This device cannot be installed as a standalone device at HP–UX 9.03. To install 2–GB drives on HP–UX 9.03, you must use a **netdist** install server. You must install patch PHSS\_5776 on the server to recognize 2-GB drives.

For systems operating with HP-UX release 9.05, you must load patch PHCO\_5881 for **disktab** and **sam** functionality, and patch PHSS\_5776 for network installation functionality.

The software patches may be obtained from HP Customer Service.

To install patch PHCO\_5881 to HP–UX, perform the following steps:

1. Begin the HP-UX software installation process. If the system has a one of the drives installed, the following message appears:

"Note: the destination disk type "disk-drive" was not found in the disk table /etc/disktab. (Press any key to continue.)"

- 2. Press any key. The screen displays the following message: "If model number: "disk-drive", is incorrect, and a correct one (one that has an entry in the /etc/disktab) is known, please enter it now otherwise press return."
- 3. Type: DEC\_DSP3210S Return

The DEC\_DSP3210S drive is functionally equivalent to the new drives. By using this entry, you can complete the software installation process.

- 4. Let the software installation process complete.
- 5. Install the appropriate patch using **/etc/update** and reboot the system.

## 2–GB Disk Drive User Notes

Refer to your workstation owner's guide or your disk drive installation guide for detailed information about installing your disk drive. During the installation procedure, you may have to change the SCSI ID of your disk drive. Refer to the appropriate illustration to set the SCSI ID jumpers to the desired SCSI ID.

**NOTICE:** We recommend that you use SCSI ID 6 for your workstation's first hard disk drive, and SCSI ID 5 for the second hard disk drive.

## **Minimum Software Requirements**

The 2–GB disk drive is fully operational with HP-UX Release 9.03 and later on Series 700 systems (releases 9.03, and 9.05 require patches to the operating system). Please see the patch instructions on the last page of this document.

Also, the following patches are necessary to run diagnostics:

HP-UX 9.03 through 9.07 – PHSS\_6798 HP-UX 10.01 – PHSS\_6794 HP-UX 10.10 – PHSS\_7071

The HP part numbers for these drives are A1658–60009 (spare) and A1658–69009 (exchange).

Part Number A1658–90691 Edition E0596 Printed in U.S.A.

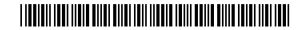

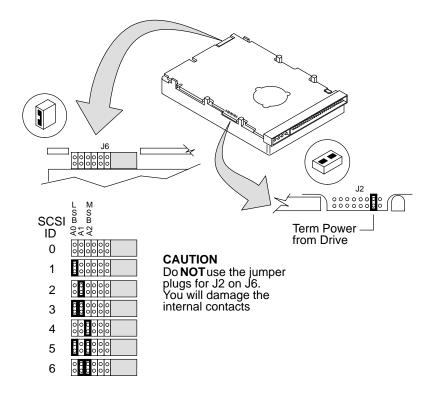

Seagate ST32151N Disk Drive Jumpers